## Unit 4: *Choosing the Best Nitrox Mix*

- **Enriched Air Nitrox Mixtures**
- **Calculating MOD**
- **Choosing your "Best Mix"**

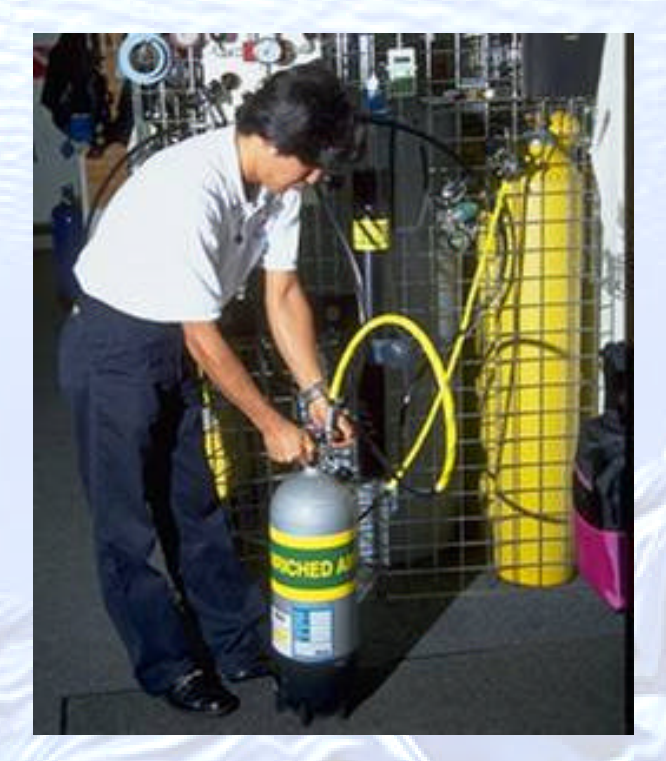

### *Student Performance:*

**By the end of the lesson you will be able to:**

- **Define Maximum Operating Depth and determine it for any nitrox mixture.**
	- **Demonstrate the use of the OCEANx Calculator.**
- **Describe what "Best Mix" means and how to calculate it.**

# *Enriched Air Nitrox Mixtures*

- **Two Standard Nitrox Mixes**
	- **EANx 32 or NOAA Nitrox I**
	- **EANx 36 or NOAA Nitrox II**
- **Partial Pressure of Oxygen is the Limiting Factor**
	- **Limit P0<sup>2</sup> to 1.4 ATA**
		- **1.6 ATA as a contingency**

# *Maximum Operating Depth*

- **The maximum operating depth (MOD) is the maximum depth that should be dived with a given nitrox mixture.** 
	- **MOD should be derived from the recommended maximum oxygen partial pressure of 1.4 atmospheres**
	- **MOD should be written prominently on the cylinder's contents label**

#### • **MOD by Table (imperial)**

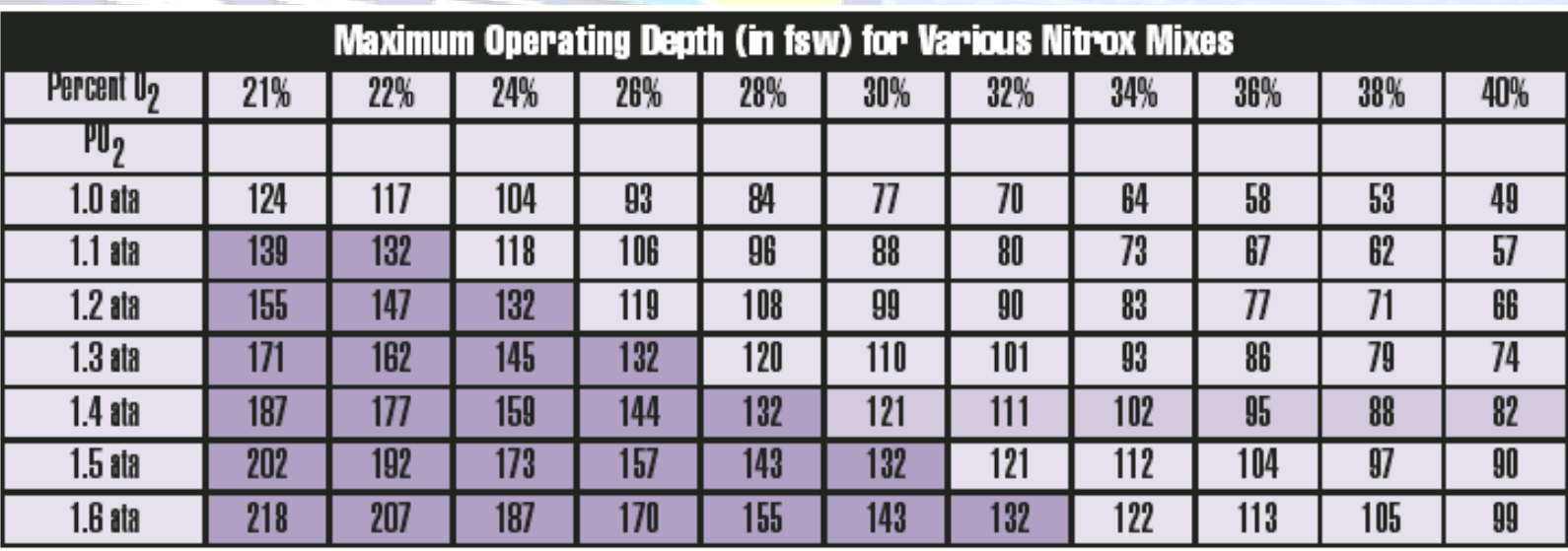

#### • **MOD by Table (metric)**

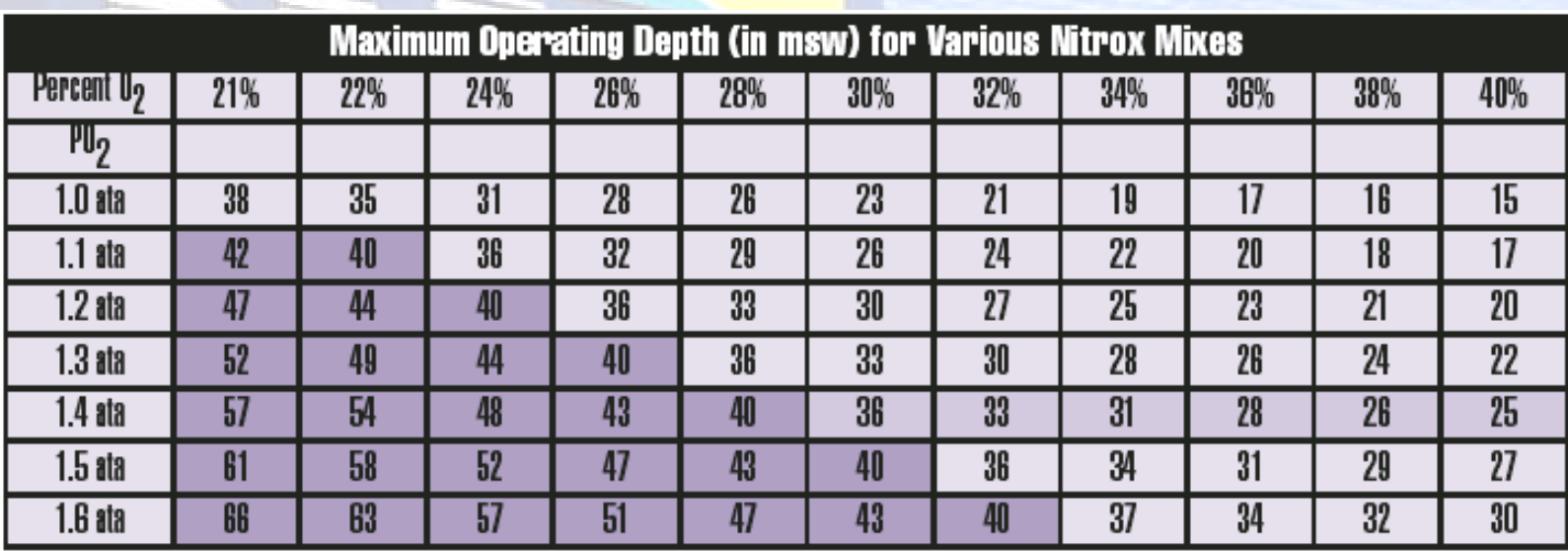

#### • **Calculating MOD**

– **Begin by finding the total pressure that it takes to produce the maximum acceptable oxygen partial pressure**  $P_g = F_g \times P_{total}$ 

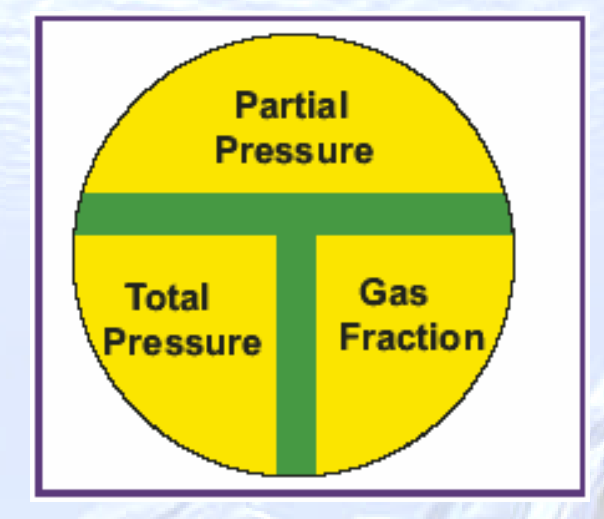

#### – **Then convert to a depth** *D fsw = (P ata –* **1** *atm) x* **33** *fsw/atm*

• **Combining the two steps**

2 limit 2  $D$  fsw= $\left(\frac{PO_{2\,\text{limit}}}{PQ} - 1 \text{ atm}\right)$  x 33 fsw/atm FO *x*  $\left(\frac{PO_{2\,limit}}{FO_{2}}-1\,atm\right)$ 

2 limit 2  $D$  fsw =  $\left(\frac{PO_{2 \text{ limit}}}{PQ} \times 33 \text{ fsw} / \text{atm}\right)$  - 33 fsw  $\left(\begin{array}{cc}\n\text{PO}_\text{2 limit} \\
\hline\n\text{FO}_\text{2}\n\end{array}\n\right)$  x 33 fsw /atm

### • **Using the OCEANx to Establish MOD**

# WORLDWIDE **DIVE SAFETY THROUGH EDUCATION**

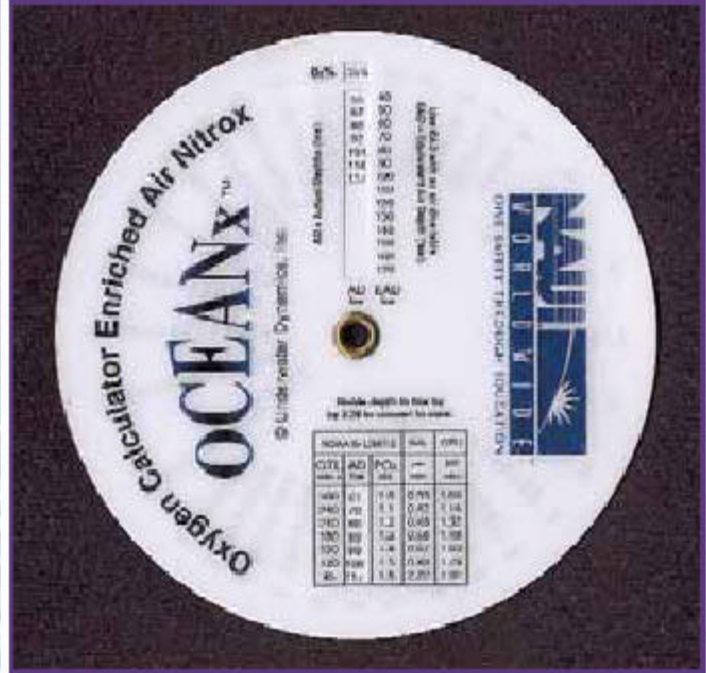

Unit 4 - Choosing the Best Nitrox Mix Unit 4 - Choosing the Best Nitrox Mix

## *Best Mix*

• **"Best mix" is the nitrox mixture with highest fraction or percentage of oxygen that can be used at the target depth.**

**DIVE SAFETY THROUGH EDUCATION** 

WORLDWID

# *Choosing Best Mix*

- **Using the Best Mix Table**
- **Calculating the Best Mix**
- **Using the OCEANx to establish best mix**

# • **The Best Mix Table**

WORLDWIDE

**DIVE SAFETY THROUGH EDUCATION** 

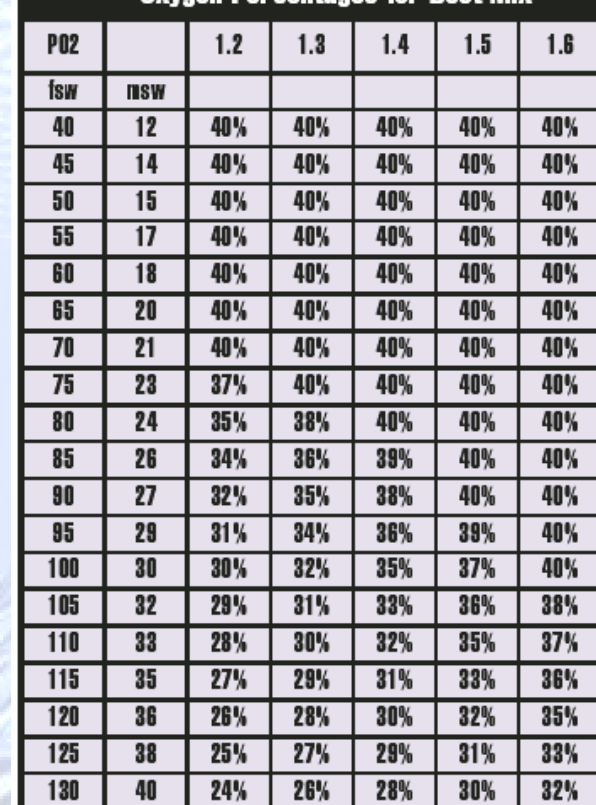

Nxvoen Percentages for Rest Mix

- **Calculating best mix is similar to the calculation for maximum operating depth in reverse.**
- **Step 1: Determine the absolute pressure at the target depth**

 $P$  ata =  $\frac{D \text{ fsw}}{22.3}$  + 1 atm 33 fsw / atm P a ta =  $\frac{D fsw + 33 fsw}{2}$ 33 fsw / ata or

**Step 2: Determine what fraction will produce the target partial pressure at that absolute pressure**

**Fg = Pg / P total** or WORLDWID **Y THROUGH EDUCATION FO2= PO<sup>2</sup> / P total**

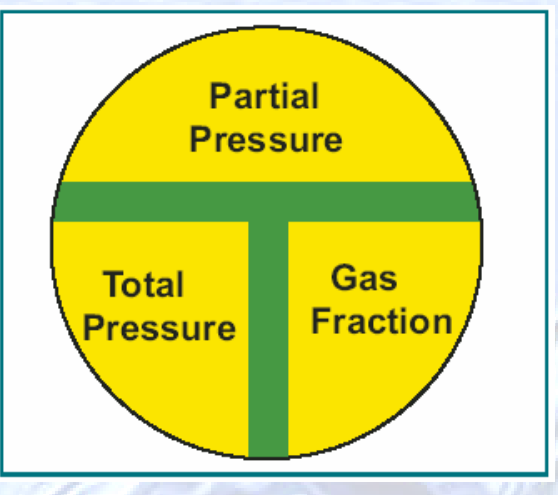

#### • **The two steps can be combined into a single formula.**

PO<sub>2</sub> limit X 33 fsw / atm  $FO<sub>2</sub>=PO<sub>2 limit</sub>$  $\overline{FO}_2 = \overline{PO}_2 \lim_{\text{limit}} / \left( \frac{D \text{ fsw}}{22.8 \times 10^{-11} \text{ J}} + 1 \right) = \frac{\overline{PO}_2 \lim_{\text{limit}} x \text{ } 33 \text{ fsw } / \text{ atm}}{22.8 \times 10^{-11} \text{ J}}$  $\left(\frac{D fsw}{33 fsw / atm} + 1\right) = \frac{PO_{2 \text{ limit } X} 33 fsw / a}{D fsw + 33 fsw}$ 

• **Using the OCEANx Calculator for Best Mix**

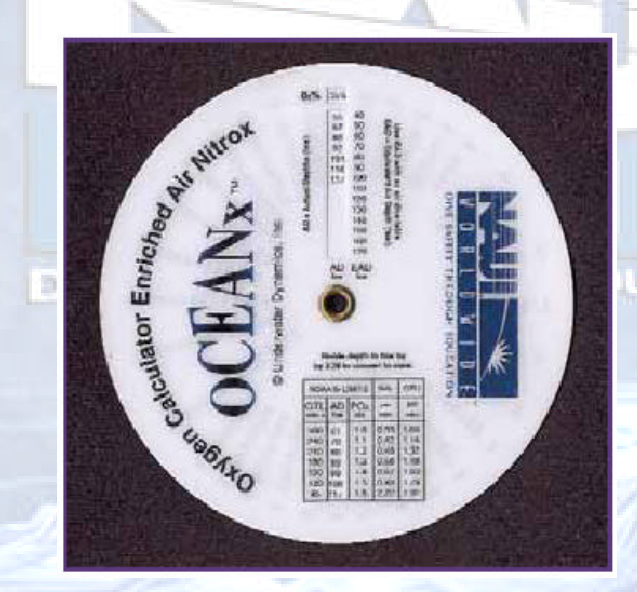

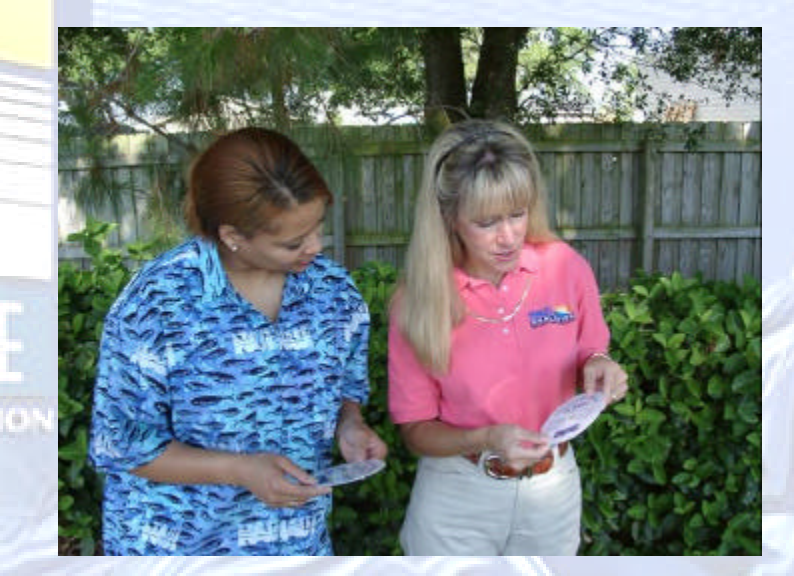

#### **End of Unit 4** *Choosing the Best Nitrox Mix*

• **Enriched Air Nitrox Mixtures**

Unit 4 -

Choosing the Best Nitrox Mix

Unit 4 - Choosing the Best Nitrox Mix

- **Calculating MOD**
- **Choosing your "Best Mix"**

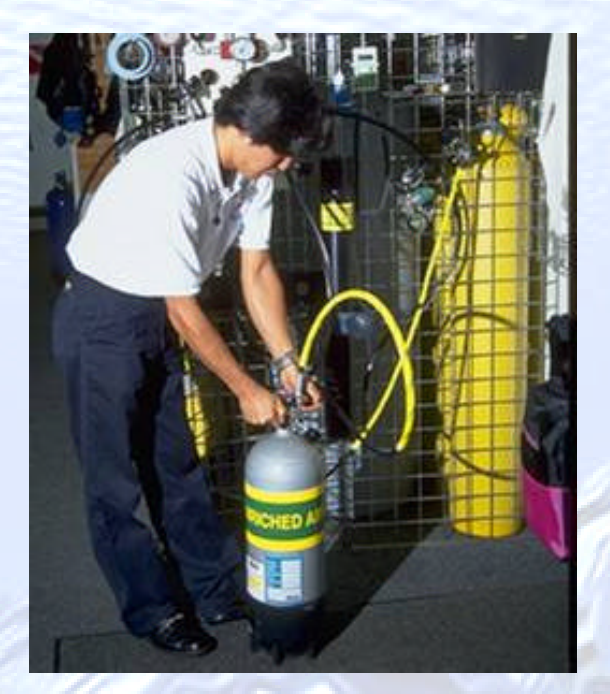

## *Student Performance:*

**By the end of the lesson you will be able to:**

- **Define Maximum Operating Depth and determine it for any nitrox mixture.**
	- **Demonstrate the use of the OCEANx Calculator.**
- **Describe what "Best Mix" means and how to calculate it.**